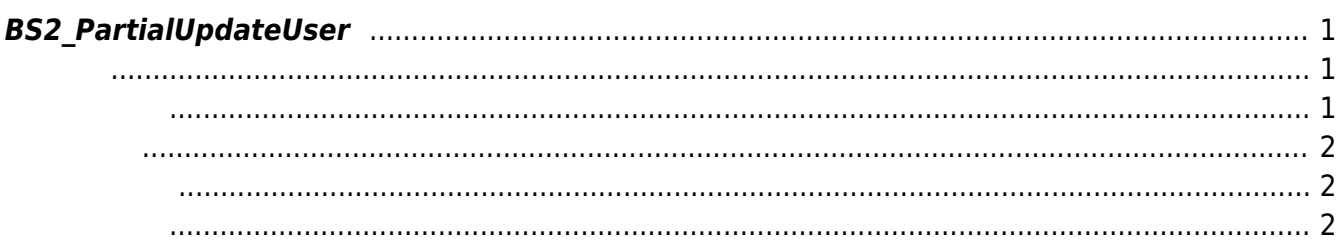

<span id="page-1-3"></span>[User Management API](https://kb.supremainc.com/kbtest/doku.php?id=ko:user_management_api) > [BS2\\_PartialUpdateUser](#page-1-3)

## <span id="page-1-0"></span>**BS2\_PartialUpdateUser**

 $[+ 2.8.3]$ 하는 사용자이어야 합니다.

 $m$ ask $m$ , [BS2User](https://kb.supremainc.com/kbtest/doku.php?id=ko:user_management_api#bs2user) infoMask

## <span id="page-1-1"></span>#include "BS\_API.h"

int BS2 PartialUpdateUser(void\* context, uint32 t deviceId, BS2 USER MASK mask, BS2UserBlob\* userBlob, uint32\_t userCount);

**BS2UserBlob** 

- <span id="page-1-2"></span>[In] *context* : Context
- $\bullet$  [In]  $deviceId$  :
- $\bullet$  [In]  $mask:$   $mask:$

r

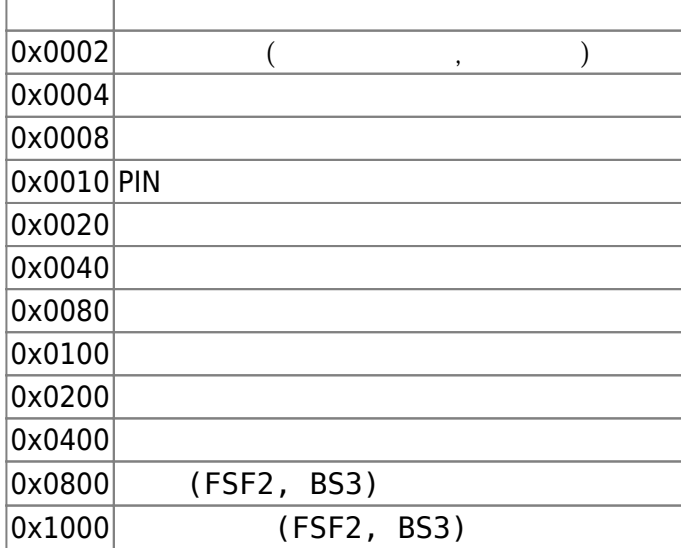

- $\cdot$  [In] *userBlob* :
- $\bullet$  [In] *userCount* :

## <span id="page-2-0"></span>BS\_SDK\_SUCCESS BS2\_EVENT\_USER\_UPDATE\_PARTIAL\_SUCCESS

 $\overline{\phantom{a}}$ BS2\_EVENT\_USER\_UPDATE\_PARTIAL\_FAIL .

<span id="page-2-1"></span>[BS2\\_PartialUpdateUser](#page-1-3) [BS2\\_PartialUpdateUserEx](https://kb.supremainc.com/kbtest/doku.php?id=ko:bs2_partialupdateuserex) [BS2\\_PartialUpdateUserSmall](https://kb.supremainc.com/kbtest/doku.php?id=ko:bs2_partialupdateusersmall) [BS2\\_PartialUpdateUserSmallEx](https://kb.supremainc.com/kbtest/doku.php?id=ko:bs2_partialupdateusersmallex) [BS2\\_PartialUpdateUserFaceEx](https://kb.supremainc.com/kbtest/doku.php?id=ko:bs2_partialupdateuserfaceex)

## <span id="page-2-2"></span>[BS2\\_PartialUpdateUserFaceEx](https://kb.supremainc.com/kbtest/doku.php?id=ko:bs2_partialupdateuserfaceex)

From: <https://kb.supremainc.com/kbtest/>- **BioStar 2 Device SDK**

Permanent link: **[https://kb.supremainc.com/kbtest/doku.php?id=ko:bs2\\_partialupdateuser](https://kb.supremainc.com/kbtest/doku.php?id=ko:bs2_partialupdateuser)**

Last update: **2022/08/25 11:07**